## プリンタのカラー設定 Windows XP Proffessional SP2 / EPSON MAXART K3 PX-5500 の場合

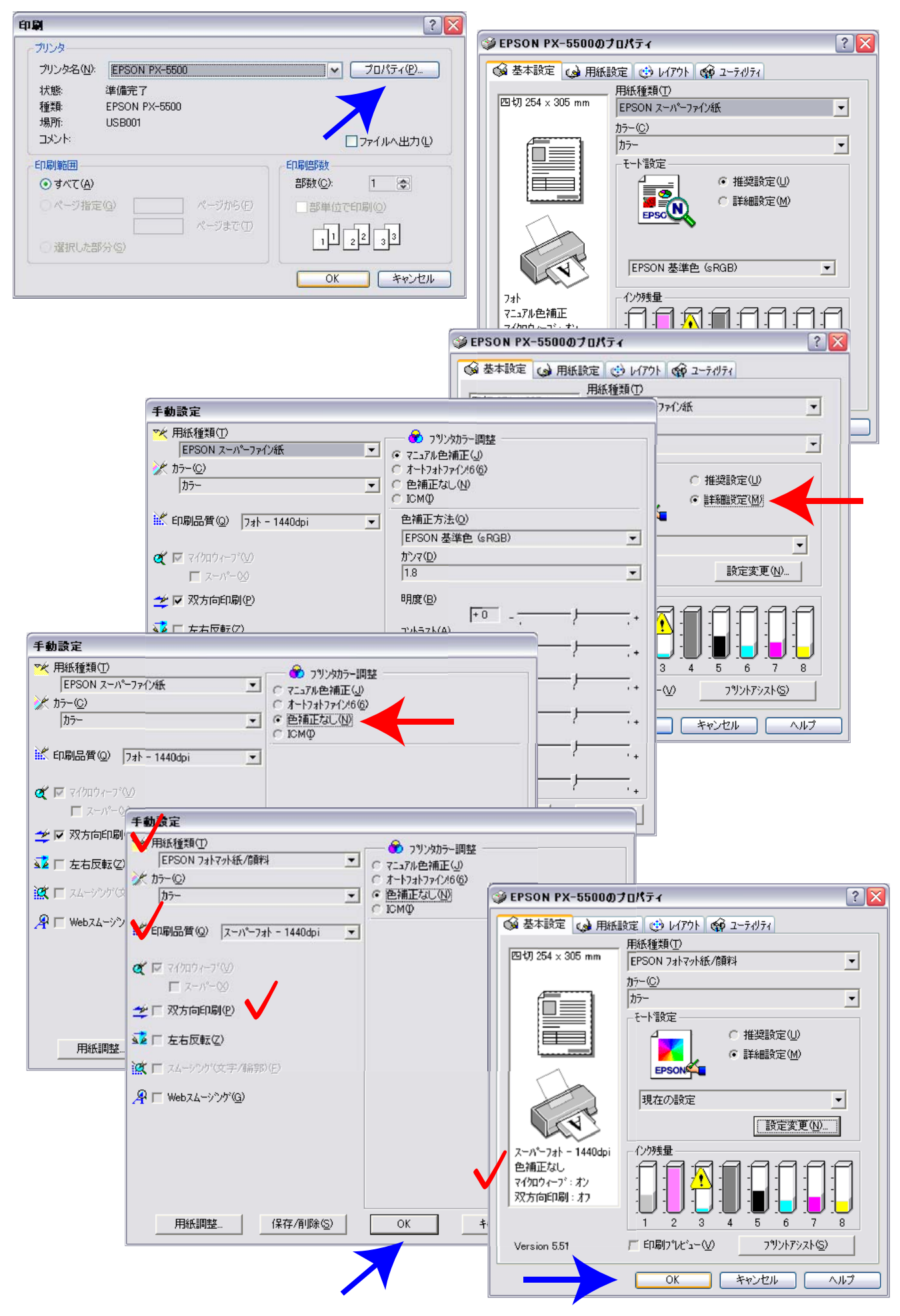